<span id="page-0-0"></span>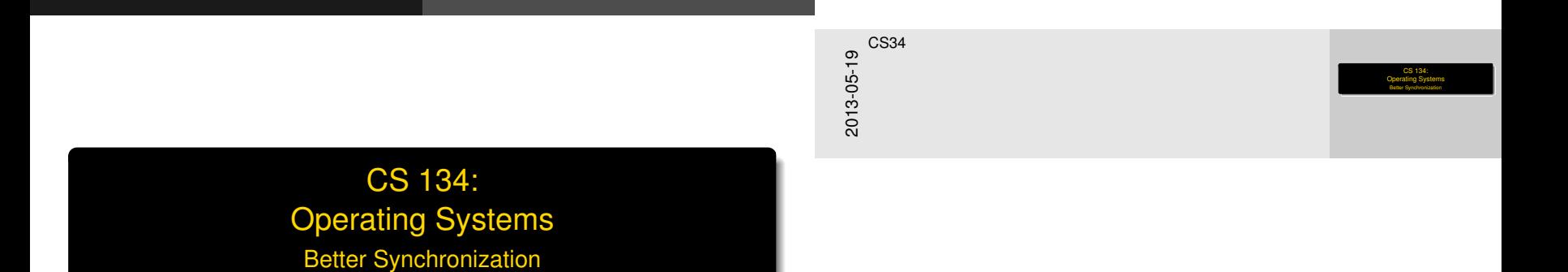

**Overview** 

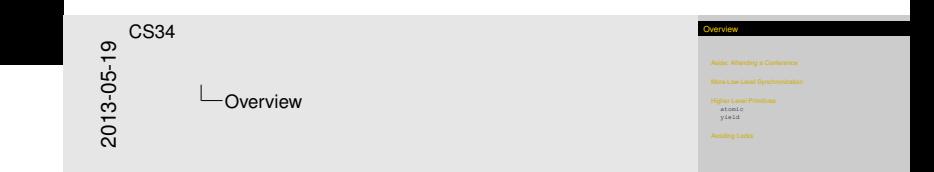

[Aside: Attending a Conference](#page-2-0)

[More Low-Level Synchronization](#page-7-0)

[Higher-Level Primitives](#page-12-0) [atomic](#page-12-0) [yield](#page-19-0)

[Avoiding Locks](#page-22-0)

[Aside: Attending a Conference](#page-2-0)

# How [to Attend a Confe](#page-2-0)rence

<span id="page-2-0"></span>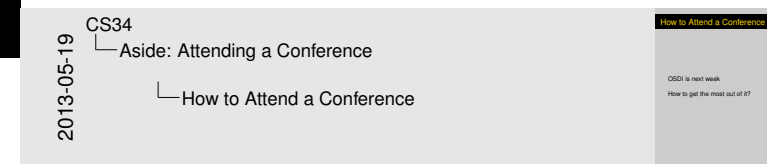

OSDI is next week

How to get the most out of it?

## Tech [Sessions](#page-2-0)

#### $\blacktriangleright$  Program is posted at

[https://www.usenix.org/conference/osdi12/](https://www.usenix.org/conference/osdi12/tech-schedule/osdi-12-program) [tech-schedule/osdi-12-program](https://www.usenix.org/conference/osdi12/tech-schedule/osdi-12-program)

- $\blacktriangleright$  Mouse over title to get abstract
- $\triangleright$  Key for full-text versions will be sent this week
- $\triangleright$  Not required to attend all sessions
	- $\blacktriangleright$  But should be over 50%
	- $\blacktriangleright$  ... and interest should be in 75%
- $\blacktriangleright$  Use in-session time wisely
	- $\blacktriangleright$  Treat it like class or colloquium
	- If you're a scribe, take careful notes—you're the only one!
- $\triangleright$  Wireless will be available

<span id="page-3-0"></span>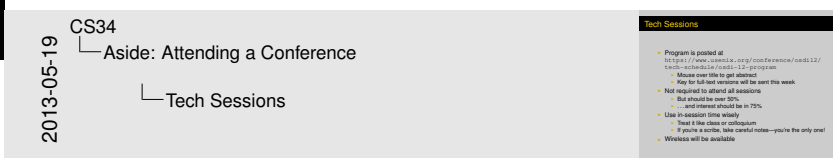

## Post[er Sessions](#page-2-0)

<span id="page-4-0"></span>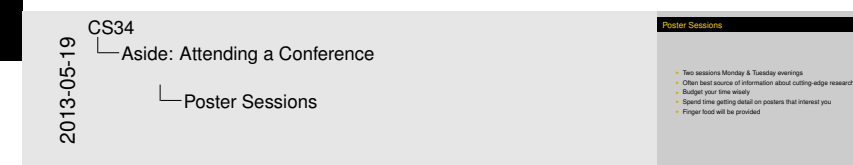

- $\blacktriangleright$  Two sessions Monday & Tuesday evenings
- $\triangleright$  Often best source of information about cutting-edge research
- $\blacktriangleright$  Budget your time wisely
- $\triangleright$  Spend time getting detail on posters that interest you
- $\blacktriangleright$  Finger food will be provided

[Aside: Attending a Conference](#page-5-0)

<span id="page-5-0"></span>2013-05-19 CS34 Aside: Attending a Conference  $-$ BOFs

BOFs

**I Late evenings**<br>I Choose wisely—often not terribly informative

 $\blacktriangleright$  Late evenings

BOF[s](#page-2-0)

 $\blacktriangleright$  Choose wisely-often not terribly informative

# The "[Hallway Track"](#page-2-0)

- $\triangleright$  Often considered most important part of a conference
- $\blacktriangleright$  Takes place at breaks, at lunch, poster sessions, etc.
- $\triangleright$  Chance to learn more, get to know useful people
- $\triangleright$  Get up your gumption and talk to a stranger!
	- $\triangleright$  Choose small groups (2-3)
		- $\triangleright$  Should have at least one younger person
	- $\triangleright$  OK to talk to anyone who's alone
	- $\blacktriangleright$  I will introduce you to anybody I'm talking to
		- $\triangleright$  Don't join if large group (limits exposure)
		- $\blacktriangleright$  Don't cling (limits variety)
	- $\triangleright$  Good chance to quiz people with interesting papers/posters

<span id="page-6-0"></span>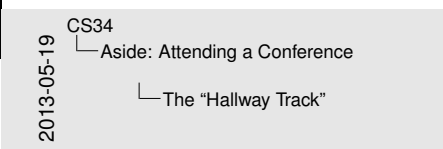

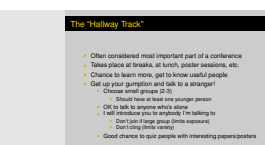

#### Where We Were...

<span id="page-7-0"></span>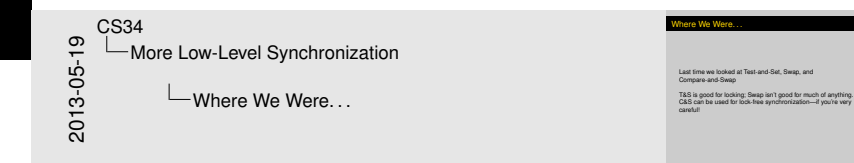

Last time we looked at Test-and-Set, Swap, and Compare-and-Swap

T&S is good for locking; Swap isn't good for much of anything. C&S can be used for lock-free synchronization—if you're very careful!

[More Low-Level Synchronization](#page-8-0)

# Load [Linked / Store Con](#page-7-0)ditional

#### Pseudocode:

```
int load_linked(int *addr)
{
  int origval;
  atomic {
    origval = *addr;mem watch(addr);
  }
  return origval;
}
```

```
bool store_conditional(
  int *addr, newval)
```
{

<span id="page-8-0"></span>} }

atomic { switch ( watch result(addr)) { case UNCHANGED:  $*addr = newval;$ return true; case CHANGED: return false; case WASNT\_WATCHING: return false; } stop\_watching(addr);

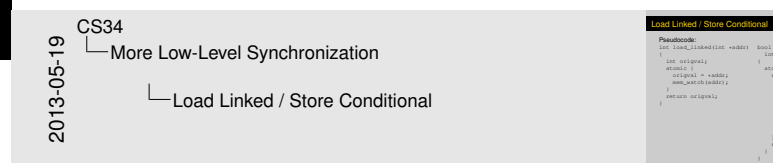

Can you write increment? Answer: yes, because you can implement CAS with this.

bool store\_conditional( int \*addr, newval) int +addr,<br>d atomic {<br>mairch / switch (<br>watch\_result(addr)) {<br>case UNCHANGED:<br>.witch = newsmit; case USCEANGED:<br>\*addr = newval;<br>return true;<br>case CEANGED: return true; case CHANGED: return true;<br>case CEANGED:<br>return false;<br>case WASNT\_GATCHING:<br>return false; case WASNT\_MATCHI } stop\_watching(addr);

But LL/SC is limited, because often only one memory location can be watched at a time. So if many LL are used at once, all but one might break. And in any case, there is no guarantee of fairness.

# Whic[h Processors Have](#page-7-0) What...

Instructions to perform *simple* changes in atomic read-*op*-write cycle.

- m68k Compare and Swap (cas)
- SPARC Compare and Swap (cas)
	- **x86 Compare and Exchange (cmpxchgl)**
	- MIPS Load-Linked/Store Conditional (11/sc) (R4000 upwards)
- PowerPC Load Word & Reserve/Store Word Conditional (lwarx/stwcx)

<span id="page-9-0"></span>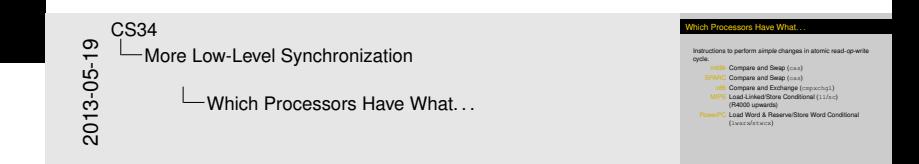

# Whic[h Processors Have](#page-7-0) What...

Instructions to perform *simple* changes in atomic read-*op*-write cycle.

m68k Compare and Swap (cas)

SPARC Compare and Swap (cas)

- **x86 Compare and Exchange (cmpxchgl)**
- MIPS Load-Linked/Store Conditional  $(11/\text{sc})$ (R4000 upwards)
- PowerPC Load Word & Reserve/Store Word Conditional (lwarx/stwcx)

System/161 No hardware synchronization (MIPS R2000/R3000)

<span id="page-10-0"></span>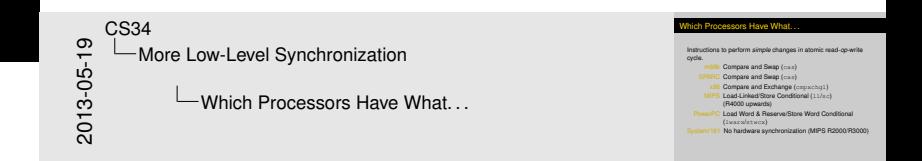

# Whic[h Processors Have](#page-7-0) What...

Instructions to perform *simple* changes in atomic read-*op*-write cycle.

m68k Compare and Swap (cas)

SPARC Compare and Swap (cas)

- **x86 Compare and Exchange (cmpxchgl)**
- MIPS Load-Linked/Store Conditional  $(11/\text{sc})$ (R4000 upwards)
- PowerPC Load Word & Reserve/Store Word Conditional (lwarx/stwcx)

System/161 No hardware synchronization (MIPS R2000/R3000)

Which primitives can we simulate and how?

<span id="page-11-0"></span>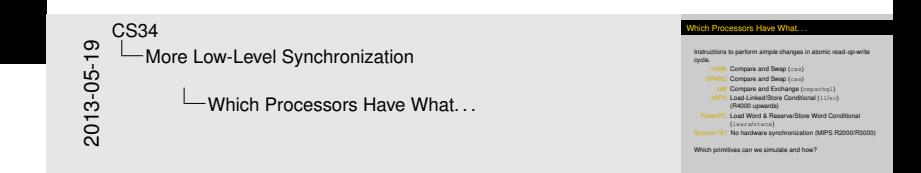

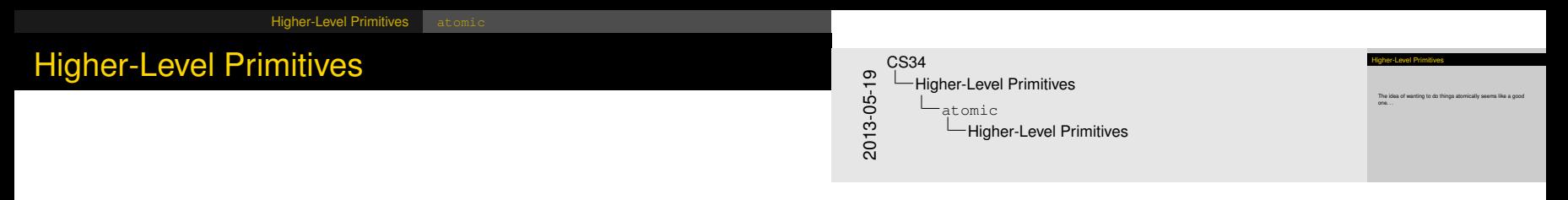

<span id="page-12-0"></span>The idea of wanting to do things atomically seems like a good one. . .

# High[er-Level Primi](#page-12-0)tives

<span id="page-13-0"></span>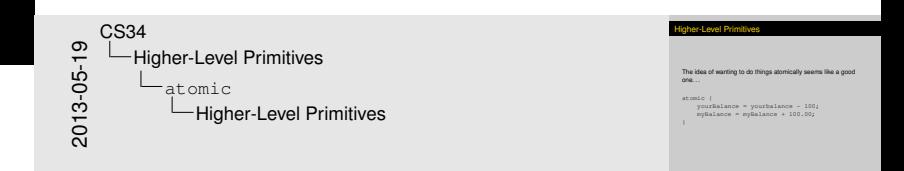

The idea of wanting to do things atomically seems like a good one. . .

```
atomic {
    yourBalance = yourbalance - 100;
    myBalance = myBalance + 100.00;
}
```
## Reca[p: Bounded B](#page-12-0)uffer with Locks/CVs

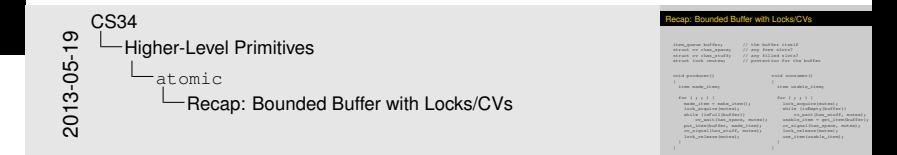

```
item queue buffer; // the buffer itself
struct cv *has_space; // any free slots?<br>struct cv *has stuff: // any filled slots?
struct cv *has_stuff;<br>struct lock *mutex;
```
 $//$  protection for the buffer

{

<span id="page-14-0"></span>} }

```
void producer()
```
{

}

item made\_item;

```
for (i ; ) {
 made item = make item();
 lock_acquire(mutex);
 while (isFull(buffer))
     cv_wait(has_space, mutex);
 put_item(buffer, made_item);
 cv_signal(has_stuff, mutex);
 lock release(mutex):
}
```
void consumer() item usable\_item;

```
for (i ; ) {
 lock_acquire(mutex);
 while (isEmpty(buffer))
     cv_wait(has_stuff, mutex);
 usable_item = get_item(buffer);
 cv_signal(has_space, mutex);
 lock_release(mutex);
 use item(usable item):
```
## Bou[nded Buffer wi](#page-12-0)th atomic

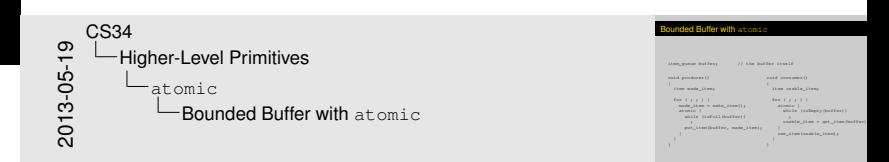

item\_queue buffer; // the buffer itself void producer() { item made\_item; for  $(i ; j)$  { made item = make item(); atomic { while (isFull(buffer)) ; put\_item(buffer, made\_item); } } } void consumer() { item usable\_item; for  $(i ; j)$  { atomic { while (isEmpty(buffer)) ; usable item =  $qet$  item(buffer); } use\_item(usable\_item); } }

<span id="page-15-0"></span>The problem with this implementation is it deadlocks because of the loop inside the atomic block.

#### Bou[nded Buffer wi](#page-12-0)th atomic

}

<span id="page-16-0"></span>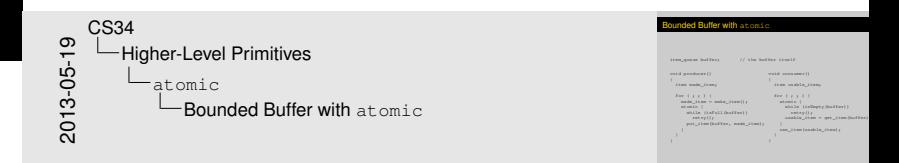

item\_queue buffer; // the buffer itself

```
void producer()
{
  item made_item;
                                     void consumer()
                                     {
                                       item usable_item;
```

```
for (i ; j) {
 made item = make item();
  atomic {
    while (isFull(buffer))
     retry();
    put_item(buffer, made_item);
  }
}
                                   for (i ; ) {
                                      atomic {
                                        while (isEmpty(buffer))
                                        retry();
                                        usable item = qet item(buffer);
                                      }
                                      use_item(usable_item);
                                    }
                                  }
```
#### Alter[native Bounde](#page-12-0)d Buffer with atomic

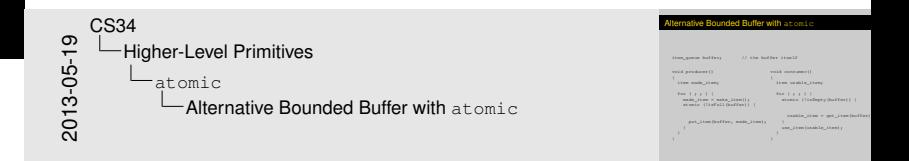

item\_queue buffer; // the buffer itself

} } }

```
void producer()
{
  item made_item;
  for (i ; j) {
    made item = make item();
    atomic (!isFull(buffer)) {
      put_item(buffer, made_item);
                                    void consumer()
                                    {
                                      item usable_item;
                                      for (i ; j) {
                                        atomic (!isEmpty(buffer)) {
                                          usable item = qet item(buffer);
                                         }
```
} }

<span id="page-17-0"></span>use\_item(usable\_item);

#### **Disc[ussion](#page-12-0)**

#### What's good/bad/poorly specified?

How is it implemented?

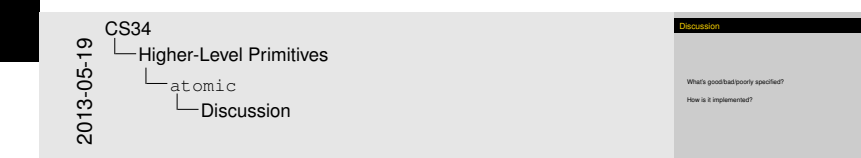

How is this implemented? (It's sometimes done as a global lock.) If you forget atomic in one thread, things break.

Retry isn't needed if there are no conditionals (but are there conditionals in get\_item?).

<span id="page-18-0"></span>Alternative: rollback.

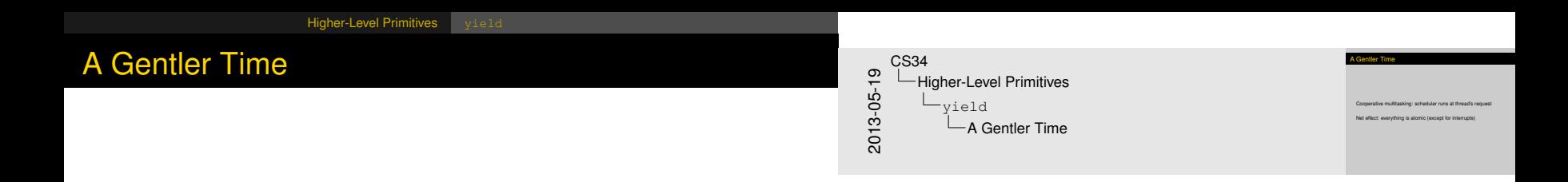

#### Cooperative multitasking: scheduler runs at thread's request

<span id="page-19-0"></span>Net effect: everything is atomic (except for interrupts)

[Higher-Level Primitives](#page-20-0) vield

### Bou[nded](#page-12-0)[Buffer wi](#page-12-0)th atomic

<span id="page-20-0"></span>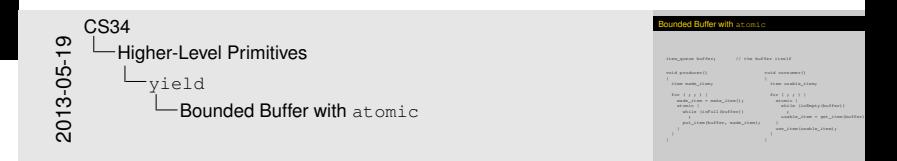

item\_queue buffer; // the buffer itself

```
void producer()
{
  item made_item;
  for (i ; j) {
    made item = make item();
    atomic {
      while (isFull(buffer))
         ;
      put_item(buffer, made_item);
    }
  }
}
                                     void consumer()
                                      {
                                       item usable_item;
                                       for (j ; j) {
                                         atomic {
                                           while (isEmpty(buffer))
                                              ;
                                           usable item = qet item(buffer);
                                          }
                                         use_item(usable_item);
                                        }
                                      }
```
[Higher-Level Primitives](#page-21-0) vield

# **Bou[nded](#page-12-0)[Buffer wi](#page-12-0)th yield**

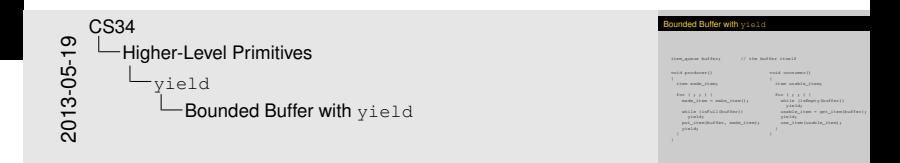

item\_queue buffer; // the buffer itself

void producer() void consumer() {

<span id="page-21-0"></span>}

item made\_item;

{

} }

```
for (i ; j) {
 made item = make item();
```
while (isFull(buffer)) yield; put\_item(buffer, made\_item); yield;

for  $(i ; j)$  { while (isEmpty(buffer)) yield; usable\_item =  $qet$ \_item(buffer); yield; use\_item(usable\_item); }

item usable\_item;

**[Avoiding Locks](#page-22-0)** 

# Avoi[ding Locks](#page-22-0) & Slowness of Synchronization

<span id="page-22-0"></span>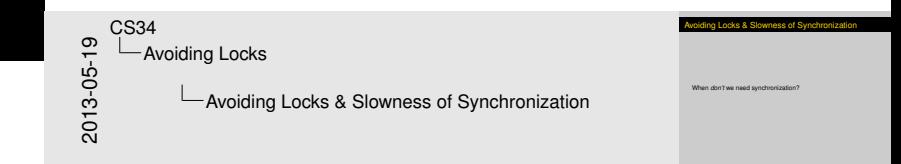

When *don't* we need synchronization?

## Bern[stein's Co](#page-22-0)nditions

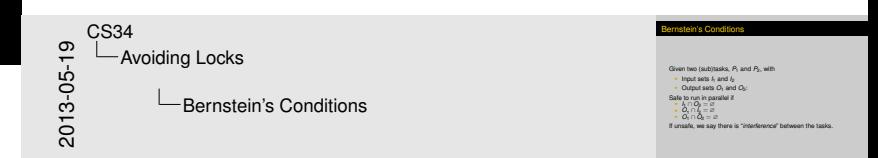

Given two (sub)tasks,  $P_1$  and  $P_2$ , with

- Input sets  $I_1$  and  $I_2$
- $\triangleright$  Output sets  $O_1$  and  $O_2$ :

Safe to run in parallel if

- $\triangleright$  *I*<sub>1</sub> ∩ *O*<sub>2</sub> = ∅
- $\triangleright$  *O*<sub>1</sub> ∩ *I*<sub>2</sub> = ∅
- $\triangleright$  *O*<sub>1</sub> ∩  $\overline{O}_2 = \emptyset$

If unsafe, we say there is "*interference*" between the tasks.

<span id="page-23-0"></span>A.J. Bernstein, *IEEE Transactions on Electronic Computers*, October 1966.